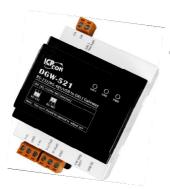

# Release Note for DGW-521

Mar. 2014, Version 1.00

#### **Congratulations!**

Congratulations on purchasing the DGW-521 the most popular automation solution for remote monitoring and control applications. This Quick Start Guide will provide information needed to get started with the DGW-521. Please also consult the User Manual for detailed information on the setup and use of the DGW-521.

#### What's in the shipping box?

In addition to this guide, the shipping box includes the following items:

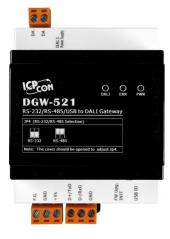

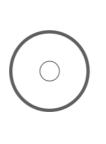

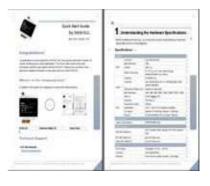

DGW-521

Software Utility CD

**Quick Start** 

#### **Technical Support**

ICP DAS Website

http://www.icpdas.com/

DGW-521 Release Not

### Understanding the Hardware Specifications

Before installing the hardware, you should have a basic understanding of hardware specification and the wiring diagrams.

#### Specifications :

| Interface           |                           |                                                       |  |
|---------------------|---------------------------|-------------------------------------------------------|--|
|                     | Connector                 | 2-pin Terminal Block                                  |  |
|                     | Baud Rate (bps)           | 1200                                                  |  |
| DALI                | Isolation                 | 1500 V <sub>DC</sub>                                  |  |
|                     | Build-in DALI power       | DC 16 $V_{DC}$ ± 5%, max. current 250 mA              |  |
|                     |                           | (Enabled/Disabled via a switch)                       |  |
|                     | COM Port                  | RS-485/RS-232                                         |  |
|                     | Connector                 | 3-pin Terminal Block (D+, D-, GND/TxD, RxD, GND),     |  |
| UART                |                           | Jumper Selectable                                     |  |
| UART                | Transmission Distance (m) | Depends on Baud Rate                                  |  |
|                     | Baud Rate (bps)           | 1200, 2400, 4800, 9600, 19200, 38400, 57600, 115200   |  |
|                     | Protocol                  | DCON, Modbus RTU                                      |  |
|                     | Connector                 | USB Type B                                            |  |
|                     | Transmission Speed        | 12M bps                                               |  |
| USB                 | Specification             | USB 1.1 and USB 2.0 standard compatible               |  |
|                     | OS Support                | Windows XP (32/64 bit), Windows 7 (32/64 bit)         |  |
|                     | Protocol                  | DCON and Modbus RTU via Virtual COM port              |  |
| LED Indic           | ators                     |                                                       |  |
| System LI           | ED Indicators             | PWR/RUN/ERR LED                                       |  |
| EMS Prot            | ection                    |                                                       |  |
|                     |                           | ±4 kV contact for Each Terminal, ±8 kV Air for Random |  |
| ESD (IEC            | 61000-4-2)                | Point                                                 |  |
| EFT (IEC 61000-4-4) |                           | ±4 kV for Power Line                                  |  |
| Surge (IE           | C 61000-4-5)              | ±2 kV for Power Line                                  |  |
| Power               |                           |                                                       |  |
| Power Supply        |                           | Unregulated +10 VDC ~ +30 VDC                         |  |
| Connector           |                           | 3-pin Terminal Block                                  |  |
| Protection          |                           | Power Reverse polarity protection, Overvoltage        |  |

|                        | Brown-out Protection                     |
|------------------------|------------------------------------------|
| Consumption            | 6 W.                                     |
| Mechanical             |                                          |
| Casing                 | Plastic                                  |
| Flammability           | Fire-Retardant Materials (UL94-V0 Level) |
| Dimensions (L x W x H) | 107 mm x 72 mm x 57 mm                   |
| Installation           | DIN-Rail Mounting                        |
| Environment            |                                          |
| Operating Temperature  | -25 °C ~ +75 °C                          |
| Storage Temperature    | -30 ~C +80 C                             |
| Humidity               | 10 %~ 95% RH, Non-condensing             |

#### Pin Assignment :

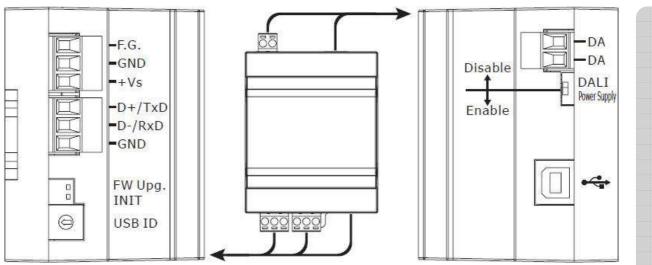

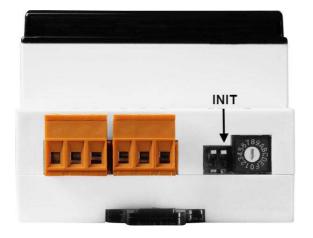

### 2 Booting the DGW-521 in Init Mode

Make sure the INIT switch placed in the "ON" position.

## **3** DALI Gateway Modbus Address Mapping

| Address | Description                                              | Attribute |
|---------|----------------------------------------------------------|-----------|
| 00257   | Protocol, 0: DCON, 1: Modbus                             | R/W       |
| 00259   | Write 1 to find all DALI slaves.                         | R/W       |
|         | Response: 1-> busy in finding all DALI slaves, 0->       |           |
|         | finished                                                 |           |
| 00261   | 1: enable, 0: disable host watchdog                      | R/W       |
| 00270   | Host watch dog timeout status, write 1 to clear host     | R/W       |
|         | watch dog timeout status                                 |           |
| 00273   | Reset status, 1: first read after powered on, 0: not the | R         |
|         | first read after powered on                              |           |
| 30001   | Status and response of DALI Command 1*1                  | R         |
| 30002   | Status and response of DALI Command 2*1                  | R         |
| 30003   | Status and response of DALI Command 3*1                  | R         |
| 30004   | Status and response of DALI Command 4*1                  | R         |
| 30005   | Status and response of DALI Command 5*1                  | R         |
| 30006   | Status and response of DALI Command 6*1                  | R         |
| 30007   | Status and response of DALI Command 7*1                  | R         |
| 30008   | Status and response of DALI Command 8*1                  | R         |
| 40033   | DALI command 1* <sup>2</sup>                             | R/W       |
| 40034   | DALI command 2* <sup>2</sup>                             | R/W       |
| 40035   | DALI command 3 <sup>*2</sup>                             | R/W       |
| 40036   | DALI command 4* <sup>2</sup>                             | R/W       |
| Address | Description                                              | Attribute |
| 40037   | DALI command 5 <sup>*2</sup>                             | R/W       |
| 40038   | DALI command 6* <sup>2</sup>                             | R/W       |
| 40039   | DALI command 7*2                                         | R/W       |
| 40040   | DALI command 8 <sup>*2</sup>                             | R/W       |
| 30257   | Status of command execution, bit 0 for command 1,        | R         |
|         | bit 1 for command 2, etc. When the bit is 1, it means    |           |
|         | the command execution is finished and new                |           |
|         | command can be input.                                    |           |
| 30289   | Presence of DALI slaves 0 ~ 15, bit 0 for slave 0, bit 1 | R         |
|         | for slave 1, etc. When the bit is 1, it means the slave  |           |
|         | is present.                                              |           |

Copyright © 2014 ICP DAS Co., Ltd. All Rights Reserved. E-mail: service@icpdas.com

| 30290   | Presence of DALI slaves 16 ~ 31, bit 0 for slave 16, bit R             |        |
|---------|------------------------------------------------------------------------|--------|
|         | 1 for slave 17, etc. When the bit is 1, it means the slave is present. |        |
| 30291   | Presence of DALI slaves 32~ 47, bit 0 for slave 32, bit R              |        |
|         | 1 for slave 33, etc. When the bit is 1, it means the                   |        |
|         | slave is present.                                                      |        |
| 30292   | Presence of DALI slaves 48 ~ 63, bit 0 for slave 48, bit R             |        |
|         | 1 for slave 49, etc. When the bit is 1, it means the                   |        |
|         | slave is present.                                                      |        |
| 40321   | Change or remove DALI slave address R/M                                | /      |
|         | Low byte: old address                                                  |        |
|         | High byte: 0 ~ 63, new address; set to 255 to                          |        |
|         | remove the address                                                     |        |
|         | Response:                                                              |        |
|         | 1: busy in changing slave address                                      |        |
|         | 0: finished                                                            |        |
| 40322   | DALI slave address allocation R/W                                      | /      |
|         | Low byte:                                                              |        |
|         | 0x00: all slaves will be allocated                                     |        |
|         | (Address<<1)+1: slave with address 'Address' will be                   |        |
|         | allocated                                                              | ٥      |
|         | 0xFF: slaves without address will be allocated                         |        |
|         | High byte:                                                             |        |
|         | Set to 1 to check the presence of all DALI slaves                      |        |
|         | before allocating address                                              | 2      |
|         | Response:                                                              |        |
|         | 1: busy in allocating address                                          |        |
|         | 0: finished                                                            |        |
| Address |                                                                        | ribute |
| 40481   | Firmware version (low word)                                            |        |
| 40482   | Firmware version (high word)                                           |        |
| 40483   | Module name (low word)                                                 |        |
| 40484   | Module name (high word) R                                              |        |
| 40485   | Module address, valid range: 1 ~ 247 R/M                               |        |
| 40486   | Bits 5:0                                                               | /      |
|         | Baud rate, 0x03 ~ 0x0A                                                 |        |
|         | Code 0x03 0x04 0x05 0x06                                               |        |
|         | Baud 1200 2400 4800 9600                                               |        |
|         | Code 0x07 0x08 0x09 0x0A                                               |        |
|         | Baud 19200 38400 57600 115200                                          |        |

Copyright © 2014 ICP DAS Co., Ltd. All Rights Reserved. E-mail: service@icpdas.com

|       | Bits 7:6                                           |     |
|-------|----------------------------------------------------|-----|
|       | 00: no parity, 1 stop bit                          |     |
|       | 01: no parity, 2 stop bits                         |     |
|       | 10: even parity, 1 stop bit                        |     |
|       | 11: odd parity, 1 stop bit                         |     |
| 40488 | Modbus response delay time in ms, valid range: 0 ~ | R/W |
|       | 30                                                 |     |
| 40489 | Host watchdog timeout value, 0 ~ 255, in 0.1s      | R/W |
| 40492 | Host watchdog timeout count, write 0 to clear      | R/W |

#### Notes:

- 1. Format of the response and status word High byte: DALI response
  - Low byte: status of command execution
  - 0: no command
  - 1: command to be executed
  - 2. command is being executed
  - 3. command execution is finished and DALI answer not available
  - 4: command execution is finished and nothing received
  - 5: command execution is finished and got DALI data
  - 6. command execution is finished and invalid DALI data
  - 7: command execution is finished and DALI answer too early
- 2. Format of the DALI command word
- 3. Low byte: command code
- 4. High byte: DALI address
- 5. Bit 0: 0-> the low byte is direct lamp power value, 1-> the low byte is command code
- 6. Bit 1 ~ 6: short address when bit 7 is 0
- 7. Bit 1 ~ 4: group address when bit 7 is 1
- 8. Bit 1 ~ 7: all set to 1 for broadcast command